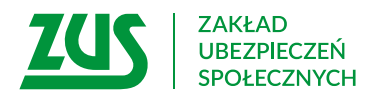

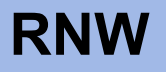

# **WNIOSEK**

# **O ULGĘ W SPŁACIE NALEŻNOŚCI Z TYTUŁU NIENALEŻNIE POBRANYCH/WYPŁACONYCH ŚWIADCZEŃ**

### **Instrukcja wypełniania**

Jesteś zobowiązany do zwrotu świadczenia? Wypełnij ten wniosek, abyśmy rozpatrzyli, czy:

- odroczyć Ci termin zapłaty,
- rozłożyć kwotę na raty,
- odstąpić od żądania jej zwrotu,
- obniżyć kwotę potrąceń,
- zawiesić czasowo dokonywanie potrąceń.

Za pomocą tego wniosku możesz również zwrócić się o:

- – zmianę warunków umowy, jeżeli zawarliśmy już z Tobą układ ratalny lub umowę o odroczenie, ale chcesz zmienić warunki spłaty należności,
- – utrzymanie w mocy umowy, jeżeli zawarliśmy już z Tobą układ ratalny lub umowę o odroczenie, ale nie realizujesz umowy zgodnie z określonymi w niej warunkami (zachodzą okoliczności, które powodują zerwanie umowy).
- 1. Wypełnij WIELKIMI LITERAMI
- 2. Pola wyboru zaznacz znakiem X
- 3. Wypełnij kolorem czarnym lub niebieskim (nie ołówkiem)
- 4. We wniosku podaj **adres do korespondencji** w tej sprawie

#### **Dane wnioskodawcy**

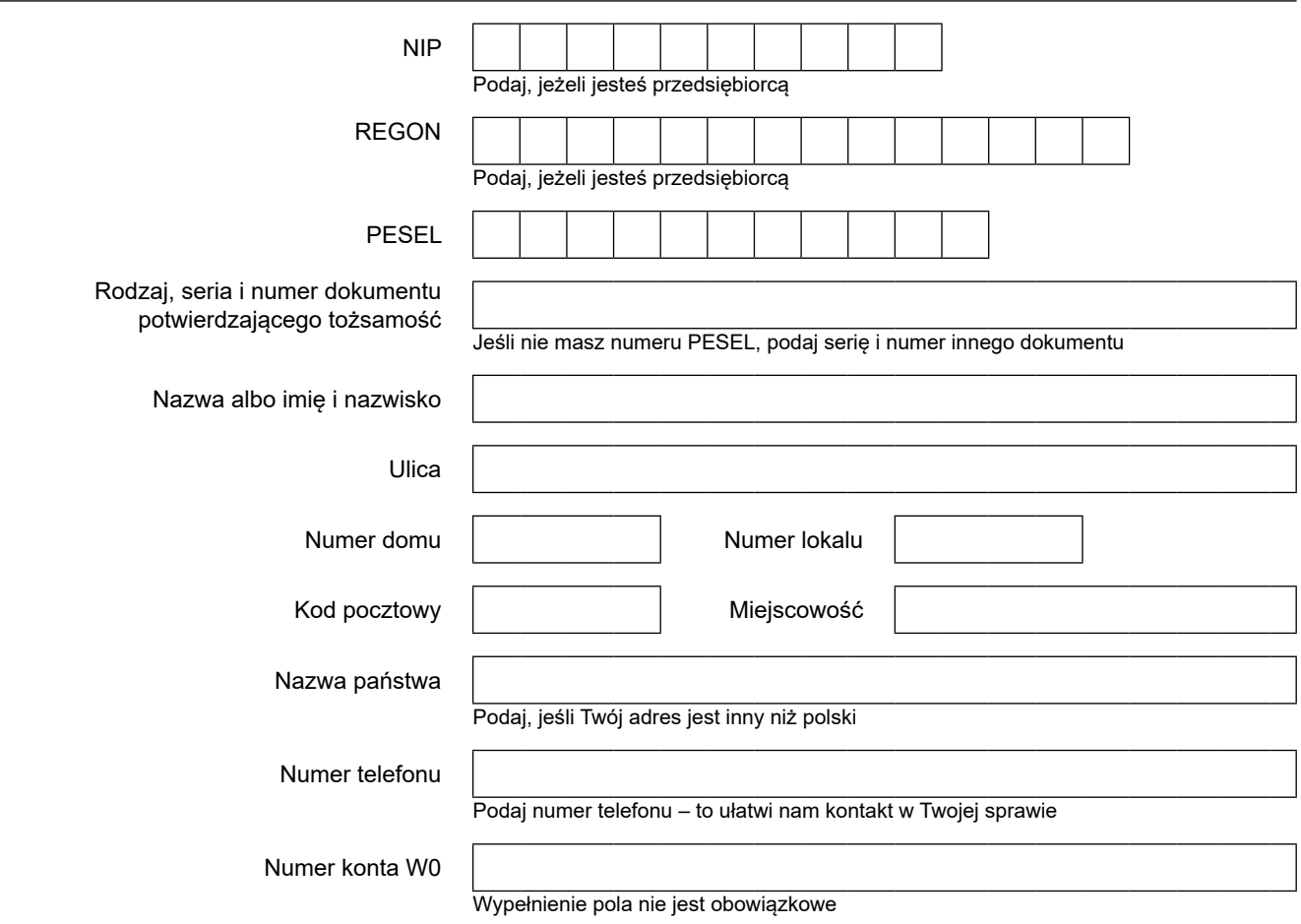

# **RNW**

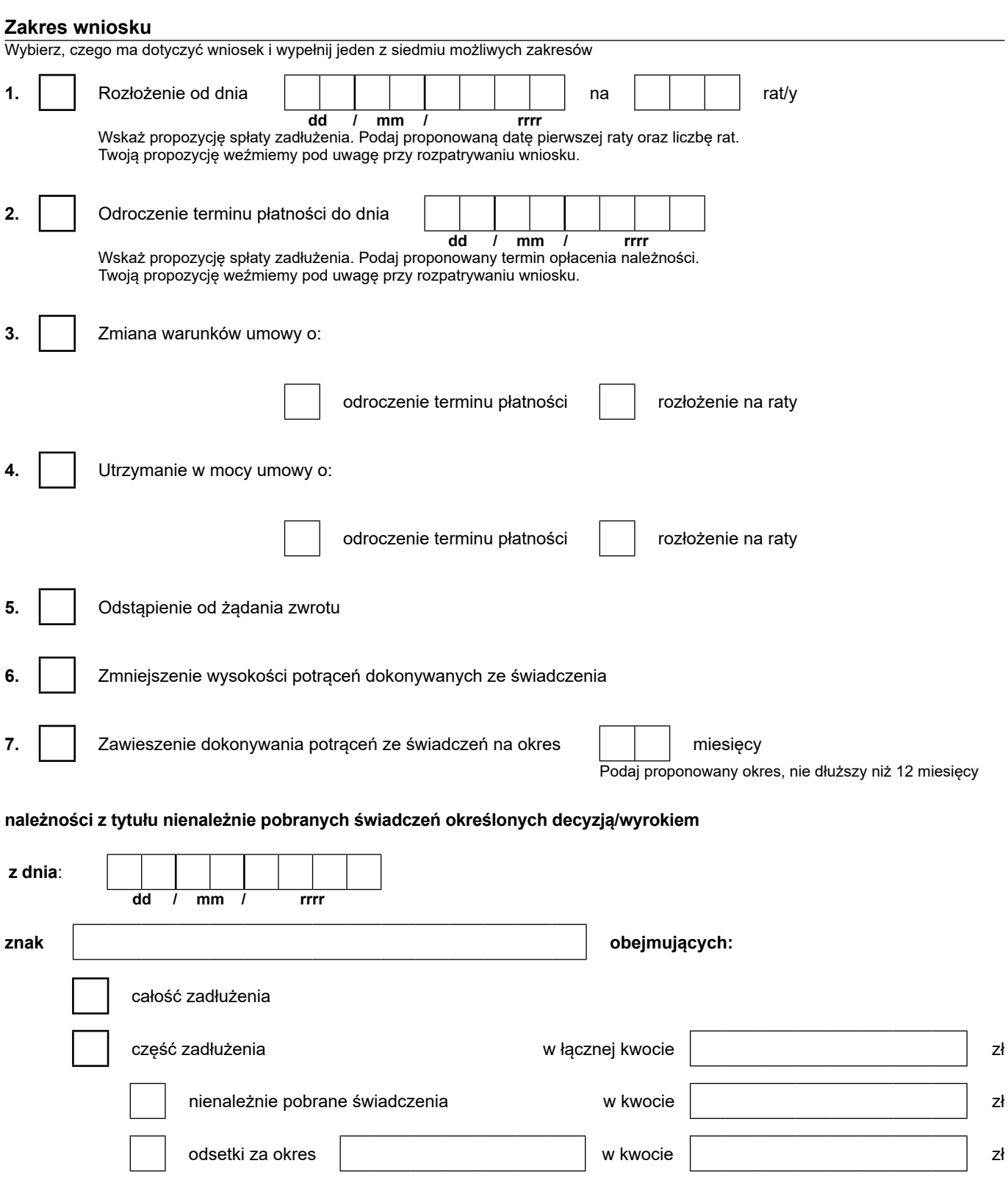

## **Uzasadnienie wniosku**

# **Załączniki**

Załączam dokumentów

### **Sposób odbioru odpowiedzi**

internetowej ZUS pod adresem: https://bip.zus.pl/rodo

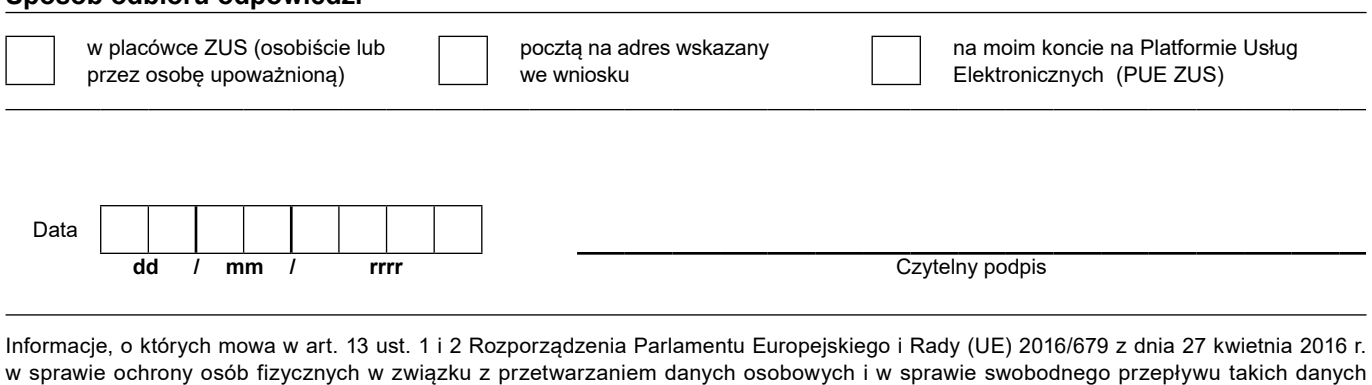

oraz uchylenia dyrektywy 95/46/WE (RODO), są dostępne w centrali lub terenowych jednostkach organizacyjnych ZUS oraz na stronie